## **Atividades de Recepção e Acolhimento 2023.1 - IFF Cabo Frio Química Integrado ao Ensino Médio - 1º Período**

## **01/02 - QUARTA-FEIRA**

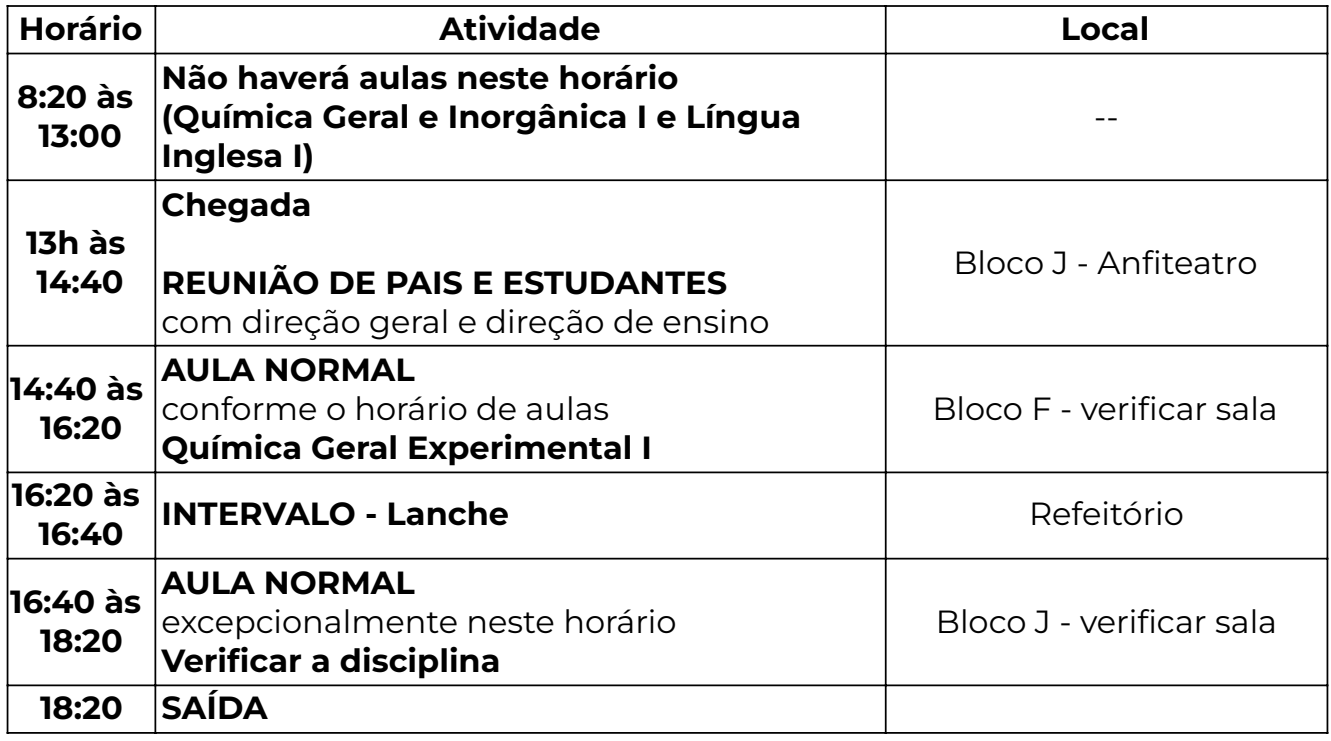

## **02/02 - QUINTA-FEIRA**

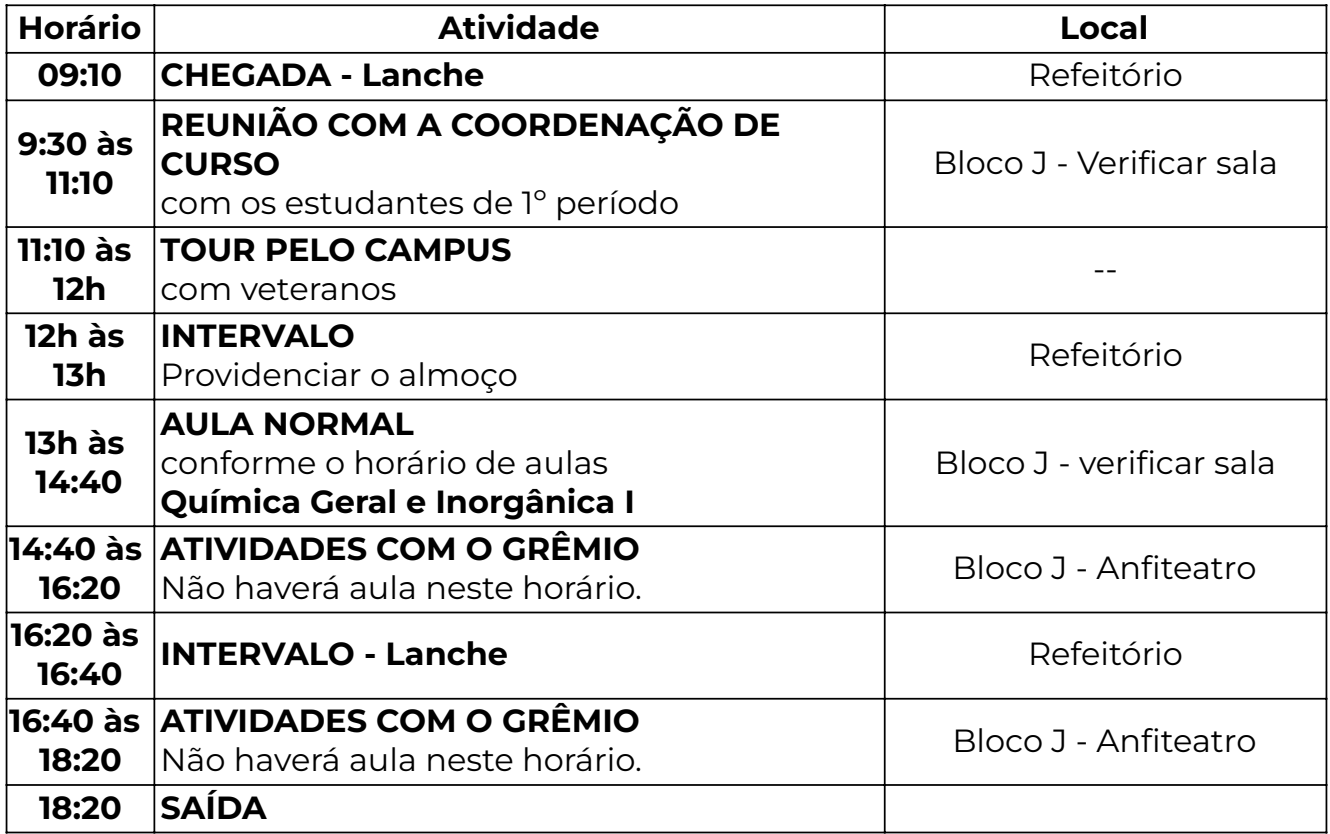

## **03/02 - SEXTA-FEIRA**

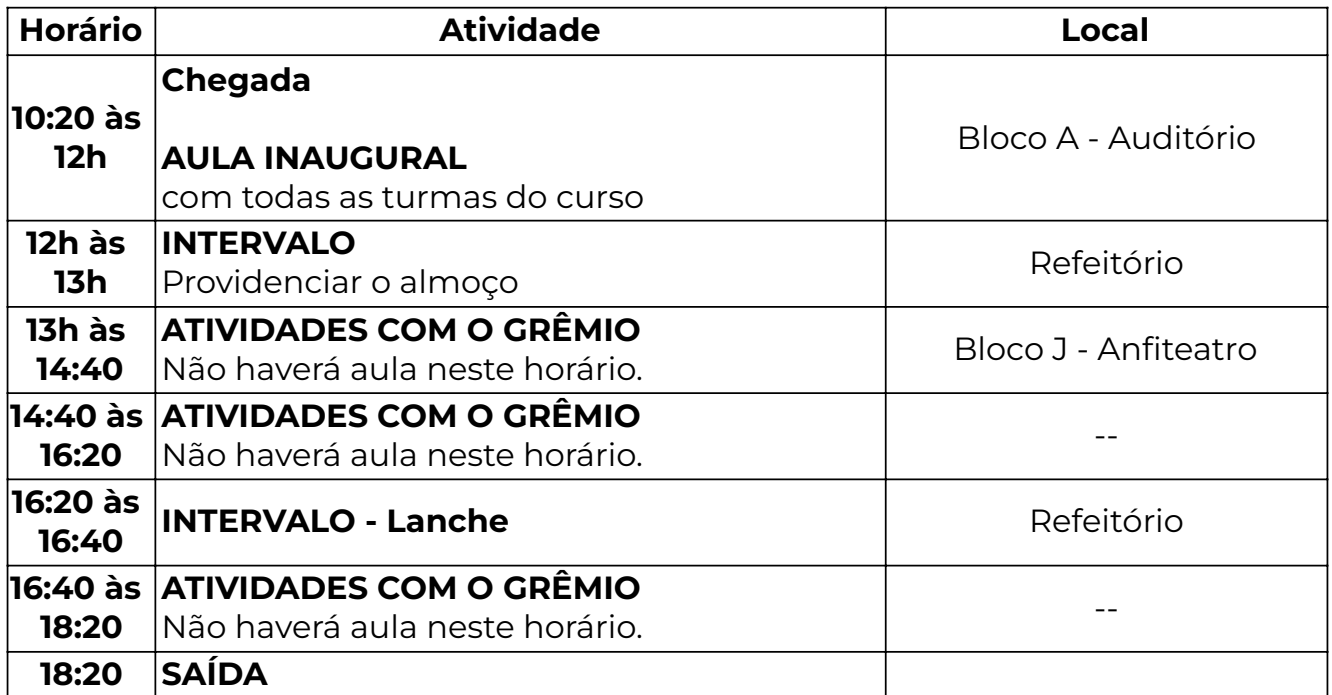

- Os cursos de Hospedagem e Química funcionam no turno diurno, com atividades na parte da manhã e da tarde.

- As **aulas** das turmas do primeiro período de Hospedagem e Química serão concentradas no turno da tarde, conforme horário divulgado no painel do estudante.